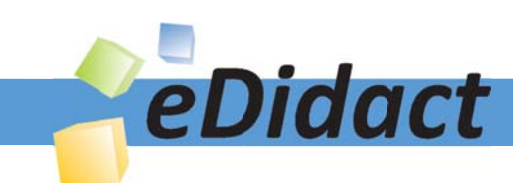

# Arbeitsmaterialien für Lehrkräfte

Kreative Ideen und Konzepte inkl. fertig ausgearbeiteter Materialien und Kopiervorlagen für einen lehrplangemäßen und innovativen Unterricht

Thema: Unterrichtsmethoden, Ausgabe: 5

Titel: Präsentationsmedium Flipchart (24 S.)

# Produkthinweis zur »Kreativen Ideenbörse Sekundarstufe«

Dieser Beitrag ist Teil einer Print-Ausgabe aus der »Kreativen Ideenbörse Sekundarstufe« der Mediengruppe Oberfranken – Fachverlage GmbH & Co. KG\*. Den Verweis auf die jeweilige Originalquelle finden Sie in der Fußzeile des Beitrags.

Alle Beiträge dieser Ausgabe finden Sie hier.

Seit über 15 Jahren entwickeln erfahrene Pädagoginnen und Pädagogen kreative Ideen und Konzepte inkl. sofort einsetzbarer Unterrichtsverläufe und Materialien für verschiedene Reihen der Ideenbörse.

Informationen zu den Print-Ausgaben finden Sie hier.

\* Ausgaben bis zum Jahr 2015 erschienen bei OLZOG Verlag GmbH, München

### **Beitrag bestellen**

- > Klicken Sie auf die Schaltfläche Dokument bestellen am oberen Seitenrand.
- Alternativ finden Sie eine Volltextsuche unter www.eDidact.de/sekundarstufe.

### Piktogramme

In den Beiträgen werden – je nach Fachbereich und Thema – unterschiedliche Piktogramme verwendet. Eine Übersicht der verwendeten Piktogramme finden Sie hier.

### Nutzungsbedingungen

Die Arbeitsmaterialien dürfen nur persönlich für Ihre eigenen Zwecke genutzt und nicht an Dritte weitergegeben bzw. Dritten zugänglich gemacht werden. Sie sind berechtigt, für Ihren eigenen Bedarf Fotokopien in Klassensatzstärke zu ziehen bzw. Ausdrucke zu erstellen. Jede gewerbliche Weitergabe oder Veröffentlichung der Arbeitsmaterialien ist unzulässig.

Die vollständigen Nutzungsbedingungen finden Sie hier.

Haben Sie noch Fragen? Gerne hilft Ihnen unser Kundenservice weiter: Kontaktformular | @ Mail: service@eDidact.de **E** Post: Mediengruppe Oberfranken - Fachverlage GmbH & Co. KG E.-C.-Baumann-Straße 5 | 95326 Kulmbach http://www.eDidact.de | https://www.bildung.mgo-fachverlage.de

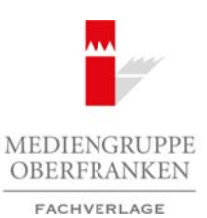

# **Präsentationsmedium Flipchart**

Flipcharts sind ein schnelles Präsentationsmedium. Sie dienen zumeist dazu, im Verlauf einer Arbeitsphase Notizen anzubringen, Sachverhalte durch Skizzen und Strukturierungen zu verdeutlichen, Thesen oder Ergebnisse zu notieren oder allgemeine Hinweise festzuhalten. Der Einsatz des Flipcharts kann spontan erfolgen und bietet vielfältige methodische Möglichkeiten.

Ein Vorteil des Flipcharts ist das Papier. Die Größe der Flipchart-Blöcke entspricht meist der Größe von Plakaten oder Postern. Dadurch können einzelne Blätter mit den Darstellungen oder Notizen herausgelöst und an Wandtafeln oder Pinnwände geheftet werden. Zusammengerollt lassen sich diese Flipchart-Blätter auch in Papprollen archivieren und zu einem anderen Zeitpunkt wieder einsetzen.

#### **Vorgehensweise:**

- 1. Bei Notizen und Skizzen auf Flipcharts im Verlaufe eines Vortrages sollte man darauf achten, dass dieses Medium ein großzügiges Arbeiten und Darstellen erlaubt. Auf den einzelnen Blättern sollte am Ende nicht zu viel Inhalt stehen.
- 2. Das Flipchart kann auch vorbereitet werden: Auf einzelnen Blättern können vorab entsprechende Inhalte und Übersichten, Bildmaterial und Grafiken etc. aufgeschrieben oder aufgeklebt werden. Diese Blätter werden dann zum gegebenen Zeitpunkt in die Halterung (o.Ä. – je nach Fabrikat) des Flipchart-Blockes eingeklemmt.
- 3. Auf dem Flipchart kann ebenso mit Wort- und Symbolkarten gearbeitet werden. Diese werden mit Klebefilm oder durch Pinnnadeln angeheftet. (Bei der Verwendung von Pinnnadeln ist zu prüfen, ob der Block noch dick genug ist, um den Nadeln Halt zu geben.) Diese Vorgehensweise ist nur dann sinnvoll, wenn das Flipchart anschließend nicht weiter verwendet werden soll. Ansonsten sollte alternativ zum Flipchart eine Pinnwand für die Präsentation bereitstehen. Arbeitsmaterialien Sekundarstufe<br>
Trichart siehert Prisonntialien Sekundarstufe Hauptschule (Prisonntialien Hauptschule)<br>
Christian Bernstein Sekundarstufe Hauptschule (Fighterialien Sekundarstufe Hauptschule)<br>
Schwarzentw The states are the two contributions of the control of the two methods and the two methods of the states of the states of the states of the states of the states of the states of the states of the states of the states of th
- 4. Flipcharts eignen sich zudem für die Gruppenarbeit. Die Schüler schreiben ihre Ergebnisse auf einen Flipchart-Bogen. Diesen spannen sie auf dem Flipchart ein und präsentieren ihr Ergebnis. Zudem kann der Flipchart-Bogen nach der Präsentation an der Wandtafel aufgehängt werden und so für die weitere Bearbeitung zur Verfügung stehen.

#### **Hinweise:**

- Keine zu fetten und feuchten Faserschreiber verwenden. Das Flipchart-Papier saugt sehr stark auf und nässt durch. Dadurch werden die darunterliegenden Bögen unbrauchbar. Die Verwendung von Wachsmalkreiden bietet sich als Alternative an.
- Flipchart-Bogen sauber aus dem Block bzw. vom Flipchart lösen. Das Papier reißt leicht ein. Der Bogen ist dann nicht mehr sauber verwendbar.
- Stärkeres Flipchart-Papier verwenden. Es lässt sich bisweilen nochmals auf der Rückseite beschreiben.
- Das Schreibgerät sollte eine dicke Strichstärke haben. Feine Strichstärken sind nur schlecht erkennbar.
- In Druckschrift schreiben ist besser als in fortlaufender Handschrift.
- Das Flipchart eignet sich besonders für die dynamische Darstellung und Hervorhebung durch Umrahmen, Unterstreichen etc. während des Präsentierens. Ein entstehendes Flipchart wirkt leichter und kompetenter als ein vorbereitetes.

Ideenbörse Unterrichtsmethoden Sekundarstufe, Ausgabe 2009 19

# **Präsentationsmedium Flipchart: Fachspezifische Einsatzmöglichkeiten**

Flipcharts sind in jedem Fach und in nahezu jeder Unterrichtssituation verwendbar. Sie sind ein unkompliziertes, immer einsatzbereites Medium.

#### **Im Fach Deutsch**

- dient das Flipchart zum Festhalten von Diskussionsergebnissen,
- zur Unterstützung von Präsentationen während eines Referates,
- zur spontanen zeichnerischen Erklärung von Problemen,
- zur schnellen Erstellung von Mindmaps,
- zum Notieren von Arbeitsphasen bei Freiarbeit oder Projektarbeit und zu deren Präsentation als Arbeitsplan.

#### **Im Fach Mathematik**

- werden in der Differenzierung Lösungswege für schwächere Schüler verdeutlicht. Diese hängen dann an der Seitentafel.
- ergänzt das Flipchart die anderen Medien (z.B. eine Tafelanschrift). Die Lehrkraft kann darauf skizzenhaft zusätzliche Erklärungen und Verdeutlichungen notieren.
- wird das Flipchart zur Notiz von zusätzlichen Aufgaben für die Gruppenarbeit genutzt.

#### **Im Fach Kunst**

- erklärt die Lehrkraft anhand des Flipcharts eine Gestaltungsaufgabe,
- fertigt eine schnelle erste Skizze an,
- entwirft die Komposition eines Bildes,
- notiert eine Materialliste.

#### **Im Fach Sozialkunde**

- werden auf dem Flipchart die Argumente zu einer Diskussion notiert,
- werden Schaubilder zur Erläuterung eines Sachverhalts (z.B. wie ein Gesetz entsteht) angefertigt,
- lassen sich schnell Tabellen erstellen.

#### **Im Fach Sport**

- nutzt die Lehrkraft das Flipchart als Ergebnistafel, da es leicht zu transportieren ist und sich überall aufstellen lässt. **Prisentationsmedium Filipelant<br>
Prisentationsmedium Filipelant:** Fachspezifische Einsatzmögliche Keiten<br>
Friedricht is eind in joint Prisentations (Neumerical Sections)<br>
Friedricht sind in joint Prisentation Sections<br>
Fri In Pracentationer whereal decrees Referation<br>
The Franchistopher Controllections Controllection Franchence observed observed the presentation at S. Arbeitsplan<br>
Interved the Median Controllection Franchence Controllections
- werden bei Sportfesten die Abläufe notiert und Hinweise aufgeschrieben.
- lassen sich aktuelle Ergebnisse präsentieren.

# Präsentationsmedium Flipchart: Hinweise zu Teil 2 "Praxisbeispiele"

Die folgenden Hinweise beziehen sich auf den in Teil 2 ("Praxisbeispiele") mitgegebenen Beitrag "Barti**mäus – ein Blinder wird sehend"** (vgl. S. 103 ff.).

Die Tabelle auf **M6a** (vgl. S. 121) lässt sich auf einem Flipchart-Blatt vorbereiten. Die Ergebnisse können gemeinsam eingetragen werden. Das Blatt wird anschließend an der Seitentafel aufgehängt.

Die Arbeitsergebnisse zum Sinne-Parcours auf **M1a und b** (vgl. S. 106 f.) lassen sich ebenfalls auf Flipcharts zusammenfassen.

Das Bild von **M5c** (vgl. S. 118) wird in die Mitte eines Flipchart-Bogens geklebt. Die Schüler erhalten Sprechblasen aus Pappe. Sie füllen diese inhaltlich und befestigen sie auf dem Flipchart an der jeweiligen Position. So entsteht ein Gesamtbild. Arbeitsmaterialien Sekundarstufe Hauptschule Hauptschule<br>
The The Mechanism of The Hauptschule Hauptschule Hauptschule Hauptschule Hauptschule Hauptschule<br>
The Real and The Theoretical Internet Schule and The Theoretical H (c) Mediengruppe Oberfranken – Fachverlage GmbH & Co. KG<br>
and Sinne-Parcous auf M1a und b (val. 3 VOS i.) lassen sich ebenfalls auf Tilpcharts<br>
21 S. 118) wird in die Mitte eings kippelian-Hogens geklebt. Die Schuler erhal

An zehn Stationen machen sich die Schüler bewusst, was sie mit ihren fünf Sinnen wahrnehmen. Für den Sinne-Parcours müssen verschiedene Materialien bereitgestellt werden. Sie sind auf M1b aufgeführt. Je nach Unterrichtssituation können einzelne Stationen wegfallen (z.B. Riechen 2 oder Schmecken 1). Es sollten an jeder Station jeweils nur zwei Schüler arbeiten. Es genügt auch, wenn jedes Paar nur eine der beiden Stationen zu dem jeweili-

**Bartimäus – ein Blinder wird sehend**

# **Bartimäus – ein Blinder wird sehend**

#### Lernziele:

Die Schüler sollen

- $\Box$  sich bewusst werden, was sie mit ihren Sinnen wahrnehmen,
- $\Box$  die Bibelstelle Mk 10, 46-52 kennen und verstehen lernen,
- Bilder zur Blindenheilung kennenlernen,
- $\Box$  kreativ mit einer Bildvorlage umgehen,
- weitere Blindenheilungen in der Bibel miteinander vergleichen.

# **Didaktisch-methodischer Ablauf Inhalte und Materialien (M)**

### I. Hinführung

Die Blindenheilung hat verschiedene Bedeutungen – für die Menschen damals, aber auch für uns heute. Ein Aspekt ist, blind zu sein: auf der einen Seite das Blindsein von Geburt an oder durch Krankheit, auf der anderen Seite das Blindsein gegenüber Jesus und dem Reich Gottes – aber auch gegenüber den Sorgen und Nöten der Mitmenschen.

Diese Einheit ist besonders für jüngere Schüler geeignet, da eigene Erfahrungen und der kreative Umgang damit im Mittelpunkt stehen.

Um sich bewusst zu werden, was es heißt, blind zu sein, führen die Schüler verschiedene Übungen durch. – Das Vorbereiten des Parcours ist zwar etwas aufwendig, die Schüler können sich auf diese Weise aber intensiv mit den Sinnen beschäftigen.

#### **Alternative:**

Ist der Sinne-Parcours nicht durchführbar, können sich die Schüler auch in Einzelarbeit mit ihren Sinnen auseinandersetzen.

# II. Erarbeitung

Die Heilung des Blinden bei Jericho findet sich in Mk 10,46-52. Um den Schülern den Text nahezubringen, bietet sich die Methode des Textpuzzles an. Dabei wird der Text zunächst im Stuhlkreis nach und nach erlesen. Die Schüler hören auf diese Weise aufmerksamer zu. Die Textstreifen werden dazu auseinandergeschnitten und auf festen Karton geklebt oder laminiert.

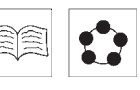

Bedeutung der Sinne an. → **Arbeitsblatt M2a bis e**

gen Sinn durchführt. → **Vorlage M1a und b**

Die Textstreifen werden an die Schüler verteilt. Der Schüler, der denkt, dass er den Anfang des Textes hat, liest seinen Satz vor. Ist dieser richtig, spricht der Schüler, der meint, den zweiten Satz zu haben, seinen Satz vor. Der Schüler, der den folgenden Satz hat, liest weiter. – Wird ein Satz an der falschen Stelle eingefügt, wird noch einmal von vorne begonnen. So ergibt sich nach und nach der komplette Text. Arbeitsmaterialien Sekundarstufe Hauptschule<br>
Bartimäus — ein Binder wird sehend Bartimäus – ein Binder wird sehend<br>
Lemziele:<br>
Des Selen sollen<br>
Lemziele:<br>
Des Selen sollen<br>
Chause in the state with the state with the st everlage internal internal internal internal internal internal internal internal internal internal internal internal internal internal internal internal internal internal internal internal internal internal internal inter

Für jeden der fünf Sinne erhält jeder Schüler ein Arbeitsblatt mit Übungen. Es schließt sich ein Gespräch über die

→ **Textstreifen M3a**

Ideenbörse Unterrichtsmethoden Sekundarstufe, Ausgabe 2009 103